#### **Flash Tracer Crack For Windows (Updated 2022)**

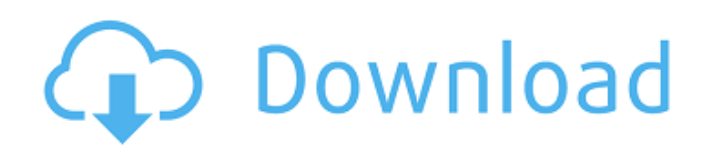

**Flash Tracer Crack + Torrent (Activation Code) Free Download For PC**

What is Flash Tracer? Flash Tracer is a debugging tool designed for Flash platform. Flash Tracer has been used in developing Adobe Flash platform applications including Flex, AIR and Flash to debug. Flash Tracer has been used by Flex, AIR, Flash and Mobile developers to debug Flex, AIR, Flash and Mobile applications on local or remote machines. Flash Tracer also can debug the

# local and remote applications on the web. Flash Tracer is a client/server debugging tool. When Flash Tracer starts running on a local machine, it starts a tunnel for the socket communication between itself and the Remote Debugging Server(RDS), which is running on a remote machine. That is to say, Flash Tracer can debug the local and remote applications running on the remote machine. Flash Tracer

# Features: 1. Local and Remote Debugging Flash Tracer has a local and a remote debugging modes. Local debugging Flash Tracer runs on the Flash application development machine, it can debug the application locally that is running on the local machine. Flash Tracer uses Socket communication to connect to the Remote Debugging Server running on a remote machine to debug the applications remotely. Remote debugging Flash

Tracer runs on the Flash application development machine, it can debug the application running on the remote machine. Flash Tracer uses the tunneling technique to connect to the Remote Debugging Server running on a remote machine to debug the application remotely. 2. Command Prompt Window Flash Tracer has a Command Prompt window, you can run its operations by typing the debugging commands one

# by one. When you run Flash Tracer and open the Command Prompt window, it's just like typing commands in Linux system. You can run any debugging commands you want to verify the output of a debugging operation. 3. UI Inspect Flash Tracer has a UI Inspect feature, it can display the information of multiple properties of the screen element. What is the information of properties displayed? 1. You can display

# the properties of multiple screen elements, for example, we run Flash Tracer to debug the current window, we can find the window object's name, the top position, width and height. 2. We can display multiple properties of a single screen element, for example, we select a button in the current window, you can find the button's name, the top position, width and height, and you can set its style. 4. The values of

#### multiple properties of the screen element are

**Flash Tracer Crack+ Full Product Key Free [2022-Latest]**

■Flash Tracer is a Flash Debugger. ■Flash Tracer connects to your application with a socket connection. ■You can set a trace level to give more messages to you. ■If your application is a Remote Application, you can debug the application from Flash Tracer's remote access. ■You can use a

remote debugger to debug your application from Flash Tracer. ■You can debug both local and remote applications. ■You can debug all local and remote applications. ■You can export the local and remote logs to a file. ■You can filter the messages and sort the messages by grouping them. ■You can view a tree graph of the messages. ■You can search and filter messages. ■You can review a message. ■You can use Flash Tracer's

# UI Inspect to inspect the UI components and libraries from Flash Tracer. ■You can use Flash Tracer's Property Manage to update and set the runtime properties to your application. ■You can set trace level for logging and show a log window. ■You can set a task running icon in the notification area. ■You can use local and remote function call stacks. ■You can use remote function call stacks. ■You can review the actions

# performed on a timer event. ■You can have the application start or stop a timer event. ■You can create your own new actions based on Remote and Local actions. ■You can view a tree graph of all the actions in the UI components and libraries. ■You can create a new ActionScript class by copying an existing one. ■You can rename an ActionScript class and all of its instances. ■You can create a new class that

# extends a base class and copy that class. ■You can create and delete packages. ■You can place your own breakpoints in your code. ■You can edit the source code of your application's native library. ■You can modify a function in your application's native library. ■You can watch a variable and the values of that variable. ■You can trace a condition statement. ■You can view the classes and instances of the application

on which you are debugging. ■You can attach your FlashTracer to other flash applications without Flash Authoring. ■You can debug your application when you are connected to a browser. ■You can debug your application when you are connected to a URL to your local application. b7e8fdf5c8

**Flash Tracer Activation**

1.Flash Tracer is a handy and reliable debugging tool designed for Flash platform(Just Actionscript3.0), including Flash, Adobe AIR, Flex and Mobile applications. 2.Flash Tracer can debug the local and remote applications. The main functions of Flash Tracer include UI Inspect, Property Manage, Local and Remote Trace Log and Actionscript Eval. 3.Flash

Tracer connects to your application(local and remote) with a socket connection. As a result, you might have to disable anti-virus software to use it if your antivirus software prevents socket communication. 4.Flash Tracer's functions are just like other browsers and just like Inspect Mode of Flash Player. 5.Flash Tracer is develop from Flash Debugger (version 4.0.0) for debugging browser-based Flash code. 6.You can use

Flash Tracer to debug Flash, Adobe AIR, Flash and Flex applications. It also works with mobile applications developed with Adobe AIR. 7.If we can update the version to a new version, please don't forget to put your email in the form below. Thx for feedback!! IMPORTANT: Please, your feedback is highly welcome!! but, if you don't write any feedback, you'll not receive any response anymore!! Please if you have any

# questions and suggestions, you can always email me (pe drogarcia\_ali.g@gmail.com)Q : Python, networking: ftp.retrlines() gives different result than file.read() So I had a bit of problem understanding how ftp.retrlines() works. My understanding was that if I wanted to get the contents of a file on a server I should use ftp.retrlines() in the following way: ftp\_client.retrlines('RETR'+ local file path,

local file name) I used this code in the hope it would give me a list of lines of the file and I could read them. However this did not happen so I went on to learn why that happens. Then I learned that it doesn't actually just give me the list of lines, but it returns the data from all the lines that I can read. This made my life easier because before I had to go through every single line one-by-one to check if it was an empty one and then write it to

#### another file if it wasn't.

**What's New In?**

This tool is specially designed for developers. For beginners, this tool can be used in debugging their actionscript application. Features: \* UI Inspect Some actionscript developers want to have more convenient functions of inspecting the functions' parameters and properties values in runtime. With this function,

developers can explore the values of actionscript functions. \* Property Manage Most actionscript developers want to understand the values of properties in runtime. With this function, developers can explore the values of properties. \* Local and Remote Trace Log Some actionscript developers need to trace your actionscript functions at once, such as Flex debugging, AIR debugging and Mobile debugging. With this

function, developers can do it easily. \* AScript Eval Some actionscript developers want to check the actionscript source code at runtime. This function can be used to do this. System Requirements: \* Windows (XP, 7, 8, vista and Me) \* Java Version 1.6 or higher \* JDK Version 1.7 or higher Limitations: \* There may be restrictions in some antivirus software, but it's reasonable. Just turn off the function that prevents the socket communication.

Software Copy Information: RAR file: Flash Tracer.rar Main program: Flash Tracer.exe User's guide: flashtracer.chm Source codes: flashtracer.zip This tool is a freeware, please visit the web site for more details about Flash Tracer.Opinion: Will your child be ready when they're 18? "I'm going to just have to teach them what I know," my mother said in the car on our way to a family gathering. It was my turn to

# look at her because her remark had left me dumbstruck. How was she going to teach my brothers and me what she knew? I realized she was, as usual, being dismissive of the responsibility of teaching, while failing to acknowledge my father's responsibility to pay attention to the job she had taught us. Fast forward two decades and two more children, and I realize my mother made a mistake. My eldest daughter, Emma, was

in grade 9, at the age when she should have been learning a few things about life, how to manage her studies, and how to raise her own children. But instead, she was focused on buying her own car

**System Requirements:**

# CPU: Intel Core2 Quad Q8400, Memory: 4 GB RAM, Graphic: NVIDIA GeForce GTS 450, HDD: 50 GB hard disk space. With the two important features of the Windows 10 Creators Update and the Anniversary Update, Microsoft has been continuing its partnership with PC manufacturers and developers, releasing many useful features for the PC with the Windows 10

# Creators Update and the Anniversary Update. In fact, there is an option to go into the Performance and Development section of the Task Manager in the same version of Windows and see all

<https://bekasiworkhub.com/voxengo-harmonieq-crack-3264bit/> <https://puzzbelbirofgebort.wixsite.com/titibiwi/post/password-keeper-crack-registration-code> <http://domainedns.com/?p=3915> [https://www.5etwal.com/automatically-wallpaper-changer-software-with-registration-code-free-pc](https://www.5etwal.com/automatically-wallpaper-changer-software-with-registration-code-free-pc-windows/)[windows/](https://www.5etwal.com/automatically-wallpaper-changer-software-with-registration-code-free-pc-windows/) <https://generalskills.org/%fr%> <https://www.cameraitacina.com/en/system/files/webform/feedback/loadcap.pdf> <https://peaceful-dusk-55926.herokuapp.com/salvyl.pdf> <https://cambodiaonlinemarket.com/fximgepdf-with-key-download/> <https://guarded-stream-86079.herokuapp.com/FolderWasher.pdf> <https://testthiswebsite123.com/2022/07/04/muziic-player-crack-torrent/> <https://aulagarema.milaulas.com/blog/index.php?entryid=19818> <https://usdualsports.com/wp-content/uploads/2022/07/lathspik.pdf> <https://bukitaksara.com/power-toys-for-net-compact-framework-3-5-crack-activation-key-free/> <https://www.the-fox.it/2022/07/04/isprint-for-windows-8-crack-for-windows/> [https://kisacoresearch.com/sites/default/files/webform/ahlondon\\_2019\\_submissions/frameworkthree](https://kisacoresearch.com/sites/default/files/webform/ahlondon_2019_submissions/frameworkthree-css.pdf)[css.pdf](https://kisacoresearch.com/sites/default/files/webform/ahlondon_2019_submissions/frameworkthree-css.pdf) <https://mandarinrecruitment.com/system/files/webform/auto-sleep.pdf> <https://libertinosdaalcova.com/boot-repair-disk-download-april-2022-2/> [https://securetranscriptsolutions.com/wp-content/uploads/2022/07/USB\\_Recycle\\_Bin.pdf](https://securetranscriptsolutions.com/wp-content/uploads/2022/07/USB_Recycle_Bin.pdf) [https://6v9x.com/wp](https://6v9x.com/wp-content/uploads/2022/07/PDF2DOC_Converter__Keygen_For_LifeTime_For_PC.pdf)content/uploads/2022/07/PDF2DOC\_Converter\_Keygen\_For\_LifeTime\_For\_PC.pdf [https://www.asv-ventabren.fr/wp-content/uploads/2022/07/PlaylistCopySB\\_For\\_Windows.pdf](https://www.asv-ventabren.fr/wp-content/uploads/2022/07/PlaylistCopySB_For_Windows.pdf)